#### 520—Spring 2005—45 **CSc 520Principles of Programming Languages** *45: OO Languages — Introduction* Christian Collberg collberg@cs.arizona.edu Department of Computer Science University of Arizona Copyright (C) 2005 Christian Collberg [1] 520—Spring 2005—45 Object-oriented languages extend imperative languages with: 1. A classification scheme that allows us to specify is-a as well as has-a relationships. Has-a is supported by Pascal, where we can declare that one data item **has** another item (a record variable *has-a* record field). Object-Pascal, Oberon, etc, extends this capability with **inheritance** which allows us to state that one data item **is** (an extension of) another item. 2. Late binding, which allows us to select between different implementations of the same abstract data type at run-time. [2]

# **Object-Oriented Languages. . .**

- 3. Polymorphism, which is the ability of <sup>a</sup> variable to store values of different types. OO languages support <sup>a</sup> special kind of polymorphism, called inclusion polymorphism, that restricts the values that can be stored in a variable of type  $T$  to values of type  $T$  or subtypes of  $T$ .
	- 4. Data encapsulation. Data (instance variables) and operations (methods) are defined together.
	- 5. Templates and objects. A template (**class** or **prototype**) describes how to create new objects (instances of abstract data types).

# **Compiling OO Languages**

**Object-Oriented Languages**

- Runtime type checking (a variable of type **ref** <sup>T</sup> may only reference objects of type  $T$  or  $T$ 's subtypes).
- Because of the polymorphic nature of OO languages, we can't always know (at compile-time) the type of the object that <sup>a</sup> given variable will refer to at run-time. When we invoke <sup>a</sup> method we can't actually know which piece of code we should execute. Finding the right piece of code is called **method lookup**. It can be done by name (Objective-C) or number (C++).
- Most OO languages rely on dynamic allocation. Garbage collection is <sup>a</sup> necessary part of the runtime system of <sup>a</sup> compiler for an OO language (C++ non-withstanding). This requires **runtime type description**.

#### **Object-Oriented Example**

### **Example in Java**

```
TYPE Shape = CLASS
      x, y : REAL;
      METHOD draw(); BEGIN · · ·; END;
      METHOD move(X,Y:REAL); BEGIN x := x+X; END;
  END;TYPE Square = Shape CLASS
      side : REAL;
      METHOD draw(); BEGIN · · ·; END;
  END;TYPE Circle = Shape CLASS
      radius : REAL;
      METHOD draw(); BEGIN · · ·; END;
      METHOD area():REAL; BEGIN · · · END;
   END;
```

```
class Shape {
   double x, y;
   void draw(); \{ \cdots \}void move(double X, double Y); \{x = x+X; \}class Square extends Shape {
   double side;
   void draw(); \{ \; \cdots \} \}class Circle extends Shape {
   double radius;
   void draw(); \{ \cdots \}double area(); \{ \cdots \}\}
```

```
[5] 520—Spring 2005—45
```
// Example in Java

[6]

## **Example in Modula-3 (A)**

520—Spring 2005—45

 $2005-45$ 

```
(* Example in Modula-3 *)
TYPE Shape = OBJECT
        x, y : REAL
        METHODSdraw() := DefaultDraw; move(X, Y : REAL) := Move;
     END;Square = Shape OBJECT
         side : REALMETHODSdraw() := SquareDraw
     END;Circle = Shape OBJECT
         radius : REALMETHODSdraw() := CirlceDraw; area() := ComputeArea
     END;
```
## **Example in Modula-3 (B)**

```
(* Example in Modula-3 (continued) *)
PROCEDURE Move (Self : Shape; X, Y : REAL) =
BEGIN · · · END Move;
PROCEDURE DefaultDraw (Self : Shape) =
BEGIN · · · END DefaultDraw;
PROCEDURE SquareDraw (Self : Square) =
BEGIN · · · END SquareDraw;
PROCEDURE CircleDraw (Self : Circle) =
BEGIN · · · END CircleDraw;
PROCEDURE ComputeArea (Self : Circle) : REAL =
BEGIN · · · END ComputeArea;
```
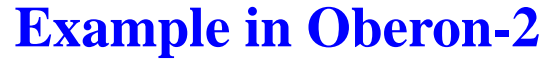

### **Record Layout**

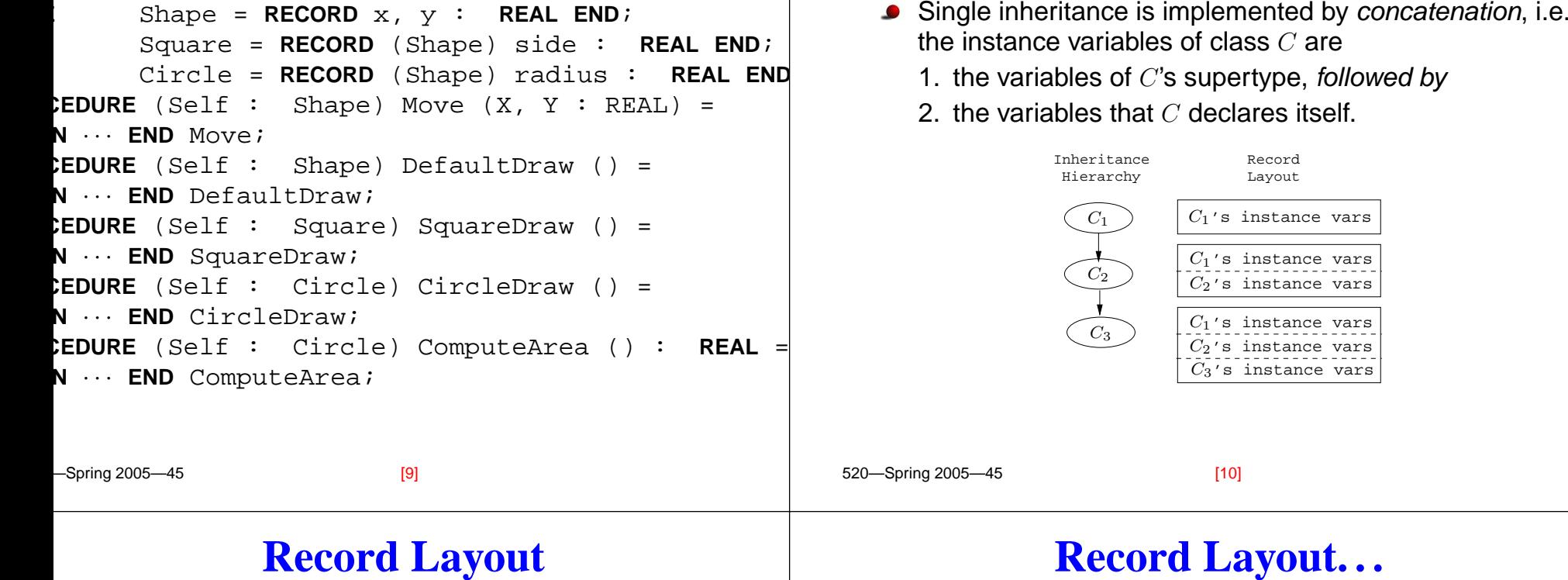

#### **Record Layout**

- The offsets of the variables that  $C$  inherits from its supertype will be the same as in the supertype itself.
- In this example,  $C_3$  inherits from  $C_2$  which inherits from  $C_1$ .
- $C_3$  will have the fields from  $C_1$  followed by the fields from  $C_2$  followed by  $C_3$ 's own fields. The order is significant.

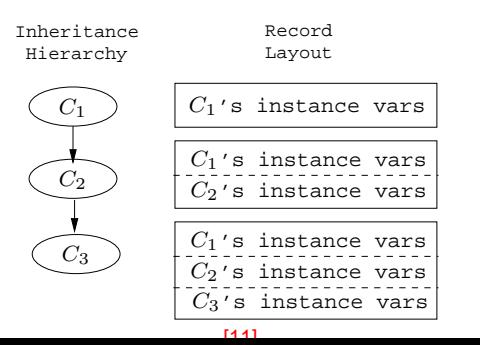

 $2n$ ring 2005

#### $520$  Caring 2005  $\overline{AB}$ **TYPE** Shape <sup>=</sup> **CLASS** x,y: **REAL**; **END**; **TYPE** Square <sup>=</sup> Shape **CLASS** side:**REAL**; **END**; **TYPE** Circle <sup>=</sup> Shape **CLASS** radius:**REAL**; **END**; **VAR** S:Shape; **VAR** Q:Square; **VAR** C:Circle; Shape  $Square)(circ$ InheritanceHierarchy S Q Cx:REALy:REAL x:REALy:REAL side:REAL x:REALy:REAL radius:REAL  $[12]$

#### **Record Layout. . .**

#### **Class Templates**

An OO language compiler would translate the declarations in the previous slide into something similar to this:

520—Spring 2005—45 **VAR** S:Shape; Q:Square; C:Circle; [13] 520—Spring 2005—45 **TYPE** Shape=**POINTER TO RECORD** x, y: **REAL**; **END**;**TYPE** Square=**POINTER TO RECORD** x, y: **REAL**; side:**REAL**;**END**;**TYPE** Circle=**POINTER TO RECORD** x, y: **REAL**; radius:**REAL**;**END**;

## **Class Templates. . .**

 $\bullet$  Square's x, y fields are inherited from Shape. Their offsets are the same as in Shape.

**TYPE** \$TemplateT=**POINTER TO RECORD**

parent : \$TemplateT; move : **ADDRESS**;

draw : **ADDRESS**;

#### **END**;

```
TYPE Square=POINTER TO RECORD
```
\$template : \$TemplateT; x, y : **REAL**;

```
side : REAL;
```
#### **END**;

 $2005 - 45$ 

```
CONST Square$Template:$TemplateT =
  [ parent= ADDR(Shape$Template);
```

```
move = ADDR(Shape$move);
```

```
draw = ADDR(Square$draw); ];
```
To support late binding, runtime typechecking, etc, each class is represented by a *template* at runtime. Each template has pointers to the class's methods and supertype.

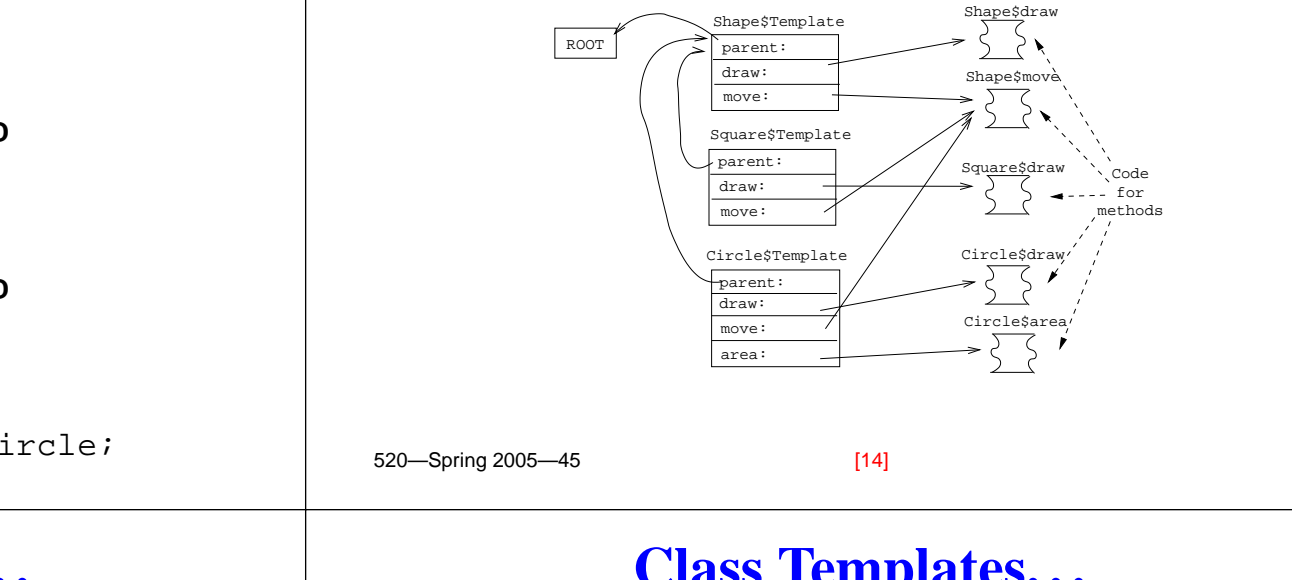

## **Class Templates. . .**

Each method is <sup>a</sup> procedures with an extra argument (**SELF**), <sup>a</sup> pointer to the object through which the method was invoked.

```
TYPE Shape = CLASS
         x, y : REAL;
          METHOD draw (); BEGIN · · ·;
          METHOD move (X, Y : REAL);
          BEGIN x := x+X; · · · END;
      END;⇓
PROCEDURE Shape$move (SELF : Shape; X,Y:REAL);
BEGINSELFˆ.x := SELFˆ.x + X;
   SELFˆ.y := SELFˆ.y + X;
END;
```
 $[16]$ 

```
[15] 520—Spring 2005—45
```
## **Method Invocation**

```
520—Spring 2005—45
Sending the message
   draw to Q:
    1. Get \operatorname{\mathsf{Q}}'s template, T.2. Get draw's address at
      offset 4 in T_{\cdot}3. Jump to draw's
      address, with \circ as the
      first argument.
                                  draw:move:
                                  parent:
                                 Square$Template
                                 Shape$Template
                                 draw:move:
                                  parent: NIL
                                        x = 1v = 3side = 15$template
                                 Q<sup>-</sup>
                                             Square$draw
                                              Shape$move
                           [17] 520—Spring 2005—45
                                                                       VAR Q : Square;
                                                                      BEGINQ := NEW (Square);
                                                                          0.x := 1; 0.y := 3; 0.side := 15;Q.draw(); Q.move(20, 30);
                                                                      END;⇓
                                                                      BEGINQ := malloc(SIZE(Square));
                                                                          Qˆ.$template := Square$Template;
                                                                          Q^*.x := 1; Q^*.y := 3; Q^*.side := 15;
                                                                          Qˆ.$templateˆ.draw(Q);
                                                                          Qˆ.$templateˆ.move(Q, 20, 30);
                                                                      END;[18]
                 Exam Problem
   In the following object-oriented program
       "TYPE U = T CLASS" means that U inherits from T.
      NEW T means that a new object of type T is created.
      All methods are virtual, i.e. a method in a subclass
      overrides a method with the same name in a
      superclass.
PROGRAM X;
   TYPE T = CLASS [
           \overline{v}:
                : INTEGER;c : CHAR;
           METHOD P (x:INTEGER); BEGIN · · · END P;
           METHOD Q (x:CHAR); BEGIN · · · END Q;
   ];
                                                                                 Exam Problem I. . .
                                                                       TYPE U = T CLASS [
                                                                              x : : REAL;INTEGER;
                                                                               METHOD R(x:INTEGER); BEGIN · · · END R;
                                                                               METHOD Q(r:REAL); BEGIN · · · END Q;
                                                                       ];
                                                                   VART; u : U;
                                                                   BEGINt := NEW T; u := NEW U; ✸
                                                                   END1. Draw a figure that describes the state of the program at
                                                                      point \diamond. It should have one element for each item
                                                                       stored in memory (i.e. global/heap variables, templates,
                                                                       method object code, etc.) and should explicitly describe
                                                                       what each pointer points to.
```
**Method Invocation. . .**

## **Readings and References**

- Read Scott: 529–551,554–561,564–573
- Appel's Tiger book: 283–298.
- For information on constructing layouts for multiple inheritance, see
	- William Pugh and Grant Weddell: "Two-directional record layout for multiple inheritance."
- The time for <sup>a</sup> type test is proportional to the depth of the inheritance hierarchy. Many algorithms do type tests in constant time:
	- 1. Norman Cohen, "Type-Extension Type Tests can be Performed in Constant Time."
	- 2. Paul F.Dietz, "Maintaining Order in <sup>a</sup> Linked List".

# **Summary**

- For single inheritance languages, an instance of <sup>a</sup> class  $C$  consists of (in order):
	- 1. A pointer to  $C$ 's template.
	- 2. The instance variables of  $C$ 's ancestors.
	- 3.  $C$ 's instance variables.
- For single inheritance languages, subtype checks can be done in  $\mathcal{O}(1)$  time.
- Method invocation is transformed to an indirect call through the template.
- If we can determine the exact type of an object variable at compile time, then method invocations through that variable can be turned into "normal" procedure calls.

#### [21] 520—Spring 2005—45

[22]

## **Summary. . .**

- A template for class  $C$  consists of (in order):
	- 1. A pointer to the template of  $C$ 's parent.
	- 2. The method addresses of  $C$ 's ancestors.
	- 3. Addresses of  $C$ 's methods.
	- 4. Other information needed by the runtime system, such as
		- The size of a  $C$  instance.
		- $C$ 's pre- and postorder numbers, if the  $\mathcal{O}(1)$ subtype test algorithm is used.
		- $C$ 's type code.
		- A type description of  $C$ 's instance variables. Needed by the garbage collector.

# **Confused Student Email**

What happens when both <sup>a</sup> class and its subclass have an instance variable with the same name?

The subclass gets both variables. You can get at both of them, directly or by casting. Here's an example in Java:

```
class C1 \{ \text{int a:} \}class C2 extends C1 {double a;}
class C {
  static public void main(String[] arg) {
   C1 x = new C1(); C2 y = new C2();
   x.a = 5; y.a = 5.5;
   ((C1)y).a = 5;
  }
}
                        [24]
```
520—Spring 2005—45

[23] 520—Spring 2005—45